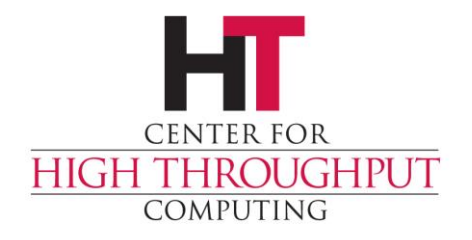

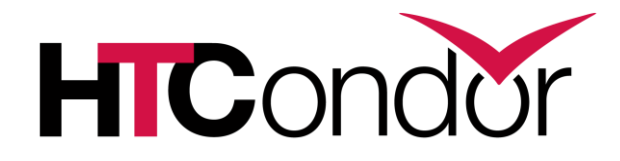

#### **HTCondor stats**

John (TJ) Knoeller Condor Week 2016

#### **General statistics**

- › Daemons track count and runtime stats
- › Stats are assigned verbosity levels
	- $\bullet$  0 = Chatty
	- $\cdot$  1 = Normal
	- $2 =$  Verbose
	- $\cdot$  3 = Never
- › Stats are published in daemon ad STATISTICS TO PUBLISH = <cat>:<verb>

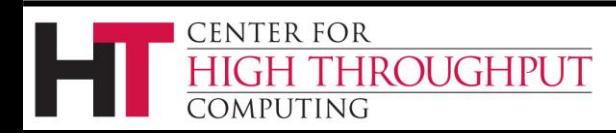

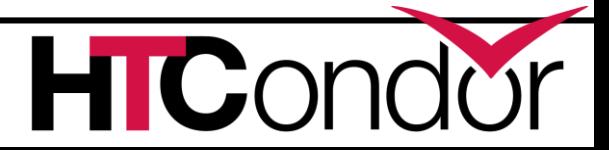

## **STATISTICS\_TO\_PUBLISH**

- › Basic control of stats to collector
	- Categories are

DC – Commands, Timers, Signals, DNS Resolver

SCHEDD – Job counters

TRANSFER – Transfer Queue counters

- COLLECTOR Update counters
- ALL All categories
- DEFAULT Any category not otherwise specified

#### **STATISTICS\_TO\_PUBLISH = DEFAULT:0, SCHEDD:1**

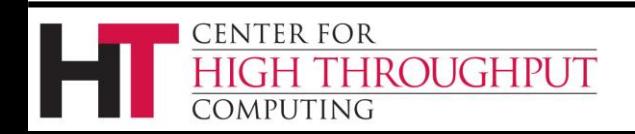

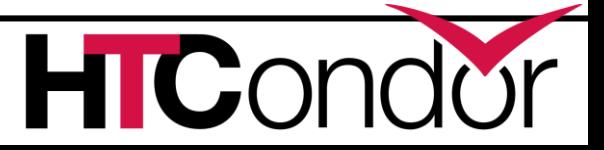

## **STATISTICS\_TO\_PUBLISH\_LIST**

- › Fine control of stats to collector
- › Set to a list of attribute names
- › Changes verbosity of stats that match to equal the STATISTICS\_TO\_PUBLISH verbosity

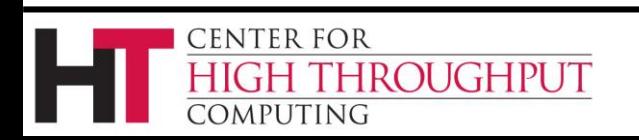

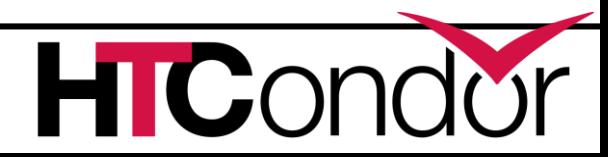

#### **Condor\_status -statistics**

**Condor\_status –statistics <cat>:<verb>**

- › Override STATISTICS\_TO\_PUBLISH
- › Use with condor\_status –direct –schedd
	- 'live' DC, SCHEDD and/or TRANSFER stats
- › Use with condor\_status –collector
	- 'live' DC and/or COLLECTOR stats

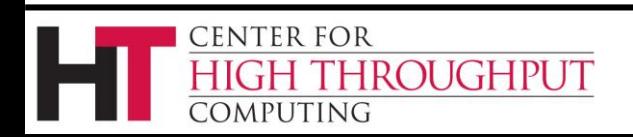

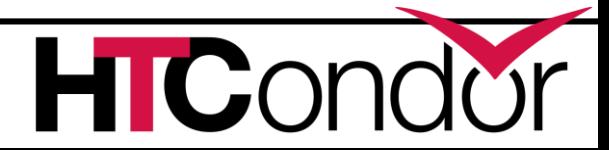

#### **Statistics**

- › Time spent on DNS Lookups
	- Special counter for 'slow' lookups
- › Counter for ResourceRequestsSent
- › Per-user transfer stats in Submitter ads

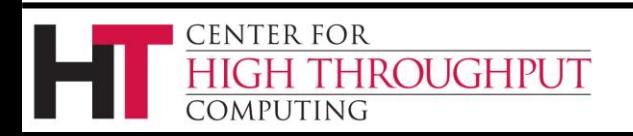

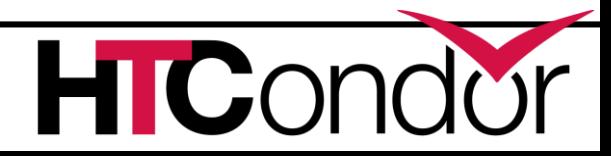

## **Types of statistics probes**

- › Absolute values
	- ShadowsRunning
- › Counters count up as long as the daemon is alive
	- JobsCompleted
- › Runtime counters count up and accumulate time
	- DCNameResolve / DCNameResolveRuntime
- › Moving averages count up with windowed averages
	- FileTransferUploadBytesPerSecond\_1h
- › "Miron" probes count / min / max / avg / std
	- DCCommand\_NEGOTIATERuntimeAvg

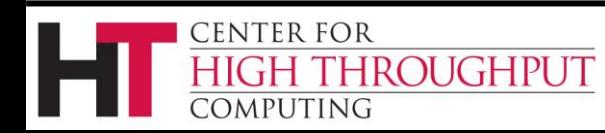

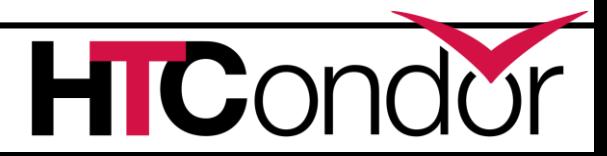

#### **Most stats are multiple attrs**

- › Runtime counters
	- $\bullet$  Foo = count, FooRuntime = runtime
- › Recent window stats
	- Prefix "Recent" is stat over RecentWindowMax
- › Moving averages
	- Foo = count, FooPerSecond\_<time> = avg
	- Can be multiple <time> windows

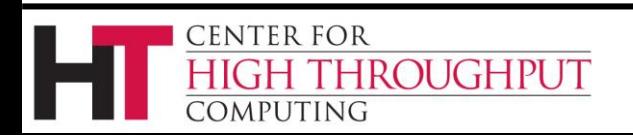

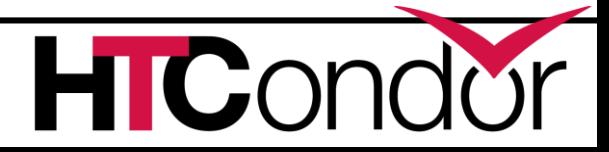

## **Most stats are multiple attrs(2)**

- › "Miron" runtime probes
	- $\bullet$  Foo = count
	- FooRuntime = accumulated time
	- FooRuntimeMin
	- FooRuntimeMax
	- FooRuntimeAvg
	- FooRuntimeStd
- › See DCCommand\_RESCHEDULE

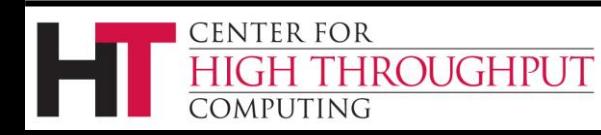

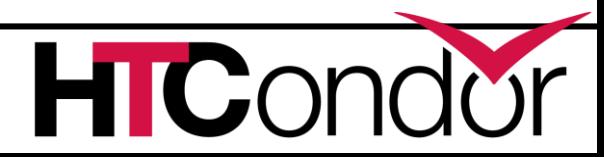

# **Querying statistics**

› Use condor\_status to get recent-ish stats

- "Recent" prefix attributes are quick 'n dirty
- RecentWindowMax span of "Recent" time
- RecentStatsTickTime last "Recent" update
- › Use condor\_status –direct –statistics
	- Difference of 2 queries is most accurate view
	- Works with schedd, submitter ads
	- StatsLastUpdateTime last stats update

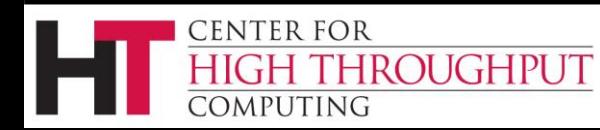

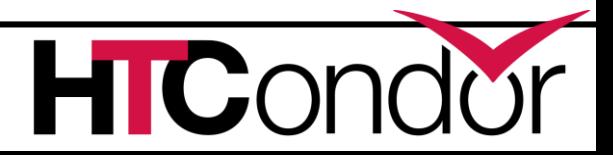

## **Taxonomy of stats names**

- › DC category stats start with DC
	- Mostly runtime stats

**ENTER FOR** 

**ROUGHPUT** 

- DCCommand, DCTimer, DCPumpCycle, etc
- RecentDamonCoreDutyCycle
- › SCHEDD category stats start with
	- Jobs job counters updated on shadow exit
	- SC Schedd runtime stats
- › TRANSFER category stats start with
	- FileTransfer byte counts, transfer rates
	- TransferQueue use counts for transfer queue

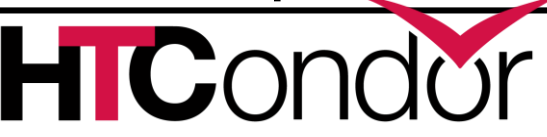

#### **What do we measure**

- › Running, Idle and Held Job counts by universe
- › "Jobs" prefix
	- Counts by exit code
	- Runtime & Badput time
- › "FileTransfer"
	- Bytes and rates in and out
	- Bytes and rates for each submitter

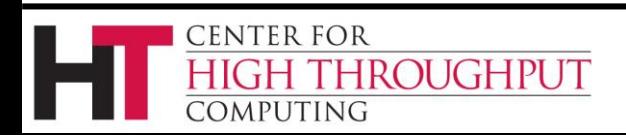

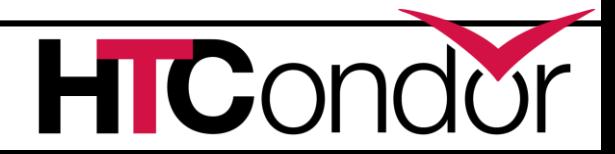

## **What do we measure (2)**

- › "Transfer" prefix
	- Transfer queue usage
- › "SC" prefix
	- Schedd task execution time
- › "Updates" prefix
	- Collector update rates
- › "DC" prefix

**ENTER FOR** 

**MPUTING** 

- execution time for commands, DNS, fsync
- Daemon health

ROUGHPUT

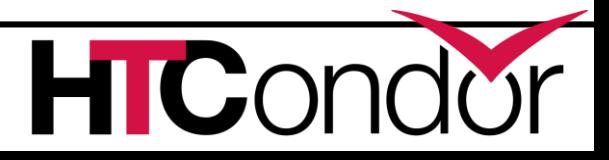

# **Show only my jobs**

- › For ordinary users, condor\_q will default to showing only jobs from that user unless
	- User is a queue superuser (root, condor)
	- -allusers arg is used
	- 8.5.1 or earlier SCHEDD
	- CONDOR Q ONLY MY JOBS = false
		- For tool OR for SCHEDD config

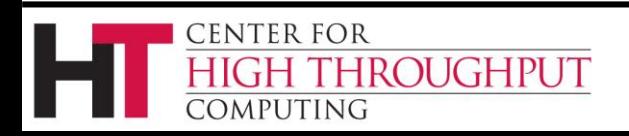

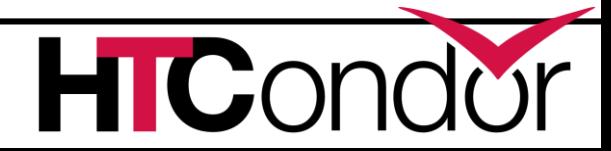

## **condor\_q -batch**

- › One line of output for each batch of jobs where 'batch' is
	- A DAG and all of it's children
	- A Cluster and all of it's procs
	- A Clusters that have the same Owner and Cmd attributes. (Cmd is Executable)
- › -batch will be the new default in 8.6
	- - unbatch to get pre 8.6 output

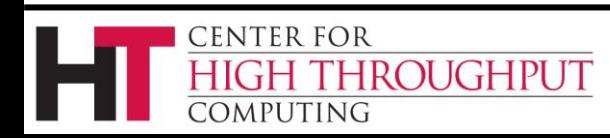

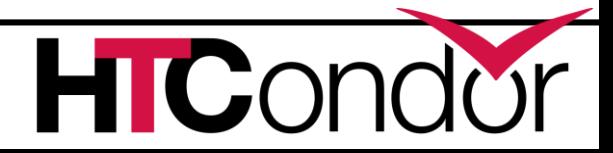

#### **Random stuff**

- › Accountant ads in the collector
- › Revamped keyboard / mouse detection
	- Using X screen saver api
	- Changed defaults to protect all slots
- › Condor\_status & condor\_q pay attention to terminal width, truncate data less.

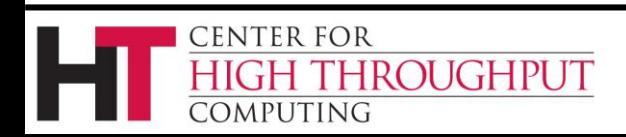